# <span id="page-0-0"></span>piCoq: Parallel Regression Proving for Large-Scale Verification Projects

#### Karl Palmskog, Ahmet Celik, and Milos Gligoric

#### The University of Texas at Austin, USA

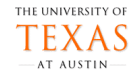

<span id="page-1-0"></span>[Introduction](#page-1-0)

# Verification Using Proof Assistants

- 1 encode definitions in (higher-order) formalism
- prove propositions interactively using powerful tactics
- 3 check soundness of every low-level step

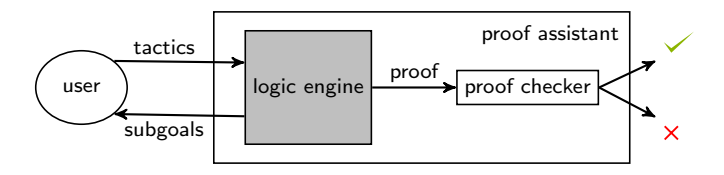

examples: Coq, HOL4, HOL Light, Isabelle/HOL, Lean, Nuprl, ...

[Introduction](#page-1-0)

# Some Large-Scale Proof Assistant Projects

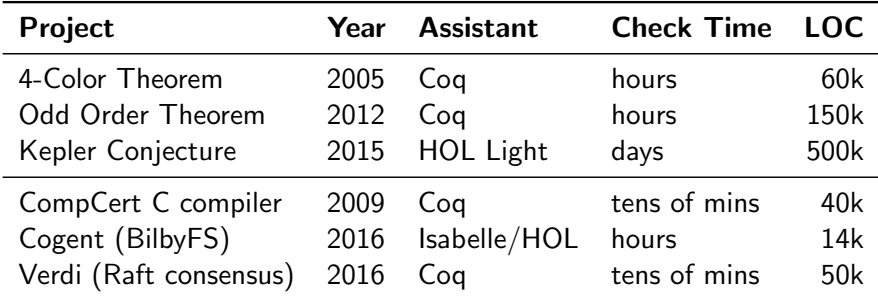

problem: long proof checking times

 $L$ [Introduction](#page-1-0)

# Proof Engineering Techniques For Effective Proving

Proof selection: check only proofs affected by changes

- $\blacksquare$  file/module selection
- proof selection

Examples: Make, Isabelle [ITP '14], iCoq [ASE '17]

[Introduction](#page-1-0)

# Proof Engineering Techniques For Effective Proving

Proof selection: check only proofs affected by changes

- $\blacksquare$  file/module selection
- proof selection

Examples: Make, Isabelle [ITP '14], iCoq [ASE '17]

Proof parallelization: leverage multi-core hardware

- **parallel checking of proofs**
- **parallel checking of files**

Examples: Make, Isabelle [ITP '13], Coq [ITP '15]

[Introduction](#page-1-0)

# Our Contributions

- **Examble 1** taxonomy of regression proving techniques that leverage both selection and parallelism
- $\blacksquare$  **implementation** of techniques in tool, piCoq, that supports Coq projects (useful for CI, e.g., Travis on GitHub)
- **E** evaluation using piCoq on six open source projects (23 kLOC over 22 revisions per project, on average)

# <span id="page-6-0"></span>The Coq Proof Assistant (1985-present)

- $\blacksquare$  based on constructive dependent type theory
- Gallina programming/specification language
- $\blacksquare$  Ltac proof tactic language
- small trusted core checker for programs & proofs

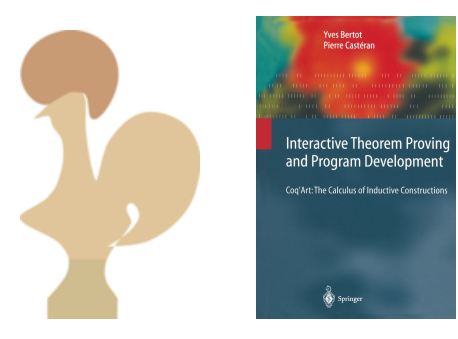

## Coq Source File Example

```
Require Import List.
Require Import ListUtil.
Import ListNotations.
Fixpoint dedup A A_eq_dec (xs : list A) : list A :=
match xs with
| \Box \Rightarrow \Box| x :: xs ⇒
 if in_dec A_eq_dec x xs then dedup A A_eq_dec xs
 else x :: dedup A A_eq_dec xs
end.
Lemma remove_dedup :
forall A A eq dec (x : A) xs,
 remove A eq dec x (dedup A A eq dec xs) =
 dedup A A_eq_dec (remove A_eq_dec x xs).
Proof.
induction xs; intros; auto; simpl.
repeat (try case in_dec; try case A_eq_dec;
simpl; intuition); auto using f_equal.
- exfalso. apply n0. apply remove preserve; auto.
- exfalso. apply n. apply in_remove in i; intuition.
Qed.
```
# Coq Source File Example

Require Import List. Require Import ListUtil.

Import ListNotations.

```
Fixpoint dedup A A_eq_dec (xs : list A) : list A :=
match xs with
| \Box \Rightarrow \Box| x :: xs ⇒
 if in_dec A_eq_dec x xs then dedup A A_eq_dec xs
 else x :: dedup A A_eq_dec xs
end.
Lemma remove_dedup :
forall A A eq dec (x : A) xs,
 remove A eq dec x (dedup A A eq dec xs) =
 dedup A A_eq_dec (remove A_eq_dec x xs).
Proof.
induction xs; intros; auto; simpl.
repeat (try case in_dec; try case A_eq_dec;
simpl; intuition); auto using f_equal.
- exfalso. apply n0. apply remove preserve; auto.
- exfalso. apply n. apply in_remove in i; intuition.
Qed.
```
Require statements expressing file dependencies.

## Coq Source File Example

```
Require Import List.
Require Import ListUtil.
Import ListNotations.
Fixpoint dedup A A_eq_dec (xs : list A) : list A :=
match xs with
| [] ⇒ []
| x :: xs ⇒
 if in_dec A_eq_dec x xs then dedup A A_eq_dec xs
 else x :: dedup A A_eq_dec xs
end.
```

```
Lemma remove_dedup :
forall A A eq dec (x : A) xs,
 remove A eq dec x (dedup A A eq dec xs) =
 dedup A A_eq_dec (remove A_eq_dec x xs).
Proof.
induction xs; intros; auto; simpl.
repeat (try case in_dec; try case A_eq_dec;
simpl; intuition); auto using f_equal.
- exfalso. apply n0. apply remove preserve; auto.
- exfalso. apply n. apply in_remove in i; intuition.
Qed.
```
Definition of a recursive function to remove duplicate list elements in Gallina.

## Coq Source File Example

```
Require Import List.
Require Import ListUtil.
Import ListNotations.
Fixpoint dedup A A_eq_dec (xs : list A) : list A :=
match xs with
\Box \Rightarrow \Box| x :: xs ⇒
 if in_dec A_eq_dec x xs then dedup A A_eq_dec xs
 else x :: dedup A A_eq_dec xs
end.
```

```
Lemma remove dedup :
forall A A eq dec (x : A) xs.
 remove A eq dec x (dedup A A eq dec xs) =
 dedup A A_eq_dec (remove A_eq_dec x xs).
Proof.
induction xs; intros; auto; simpl.
repeat (try case in_dec; try case A_eq_dec;
simpl; intuition); auto using f_equal.
- exfalso. apply n0. apply remove preserve; auto.
- exfalso. apply n. apply in_remove in i; intuition.
Qed.
```
Statement (type) of a lemma in Gallina.

## Coq Source File Example

```
Require Import List.
Require Import ListUtil.
Import ListNotations.
Fixpoint dedup A A_eq_dec (xs : list A) : list A :=
match xs with
| \Box \Rightarrow \Box| x :: xs ⇒
 if in_dec A_eq_dec x xs then dedup A A_eq_dec xs
 else x :: dedup A A_eq_dec xs
end.
Lemma remove_dedup :
forall A A eq dec (x : A) xs,
 remove A eq dec x (dedup A A eq dec xs) =
 dedup A A_eq_dec (remove A_eq_dec x xs).
Proof.
induction xs; intros; auto; simpl.
repeat (try case in_dec; try case A_eq_dec;
simpl; intuition); auto using f_equal.
- exfalso. apply n0. apply remove_preserve; auto.
- exfalso. apply n. apply in_remove in i; intuition.
Qed.
```
Proof script in Ltac – potentially time-consuming to process.

# Coq Proof-Checking Toolchain

#### Legacy Top-Down Proof Checking (1990s)

- coqc: compilation of source  $\cdot$  v files to binary  $\cdot$  vo files
- vo files contain functions and all proofs
- **File-level parallelism via Make**

# Coq Proof-Checking Toolchain

#### Legacy Top-Down Proof Checking (1990s)

- cogc: compilation of source .v files to binary .vo files
- vo files contain functions and all proofs
- **File-level parallelism via Make**

#### Quick Compilation and Asynchronous Checking (2015)

- $\blacksquare$  coqc -quick: compilation of .v files to binary .vio files
- vio files contain functions and proof tasks
- **proof tasks checkable asynchronously in parallel**

# <span id="page-14-0"></span>Regression Proving Modes for Coq (Taxonomy)

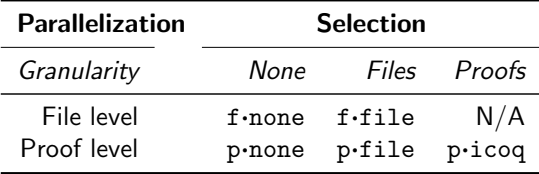

# f·none Mode: File-Level Parallelization, No Selection

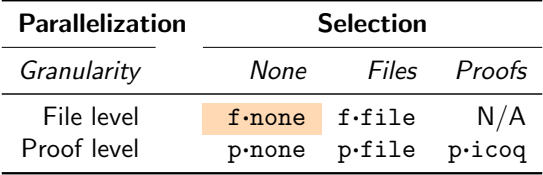

- **E** legacy mode used in most GitHub Coq projects
- no overhead from proof task management or dep. tracking
- **parallelism restricted by file dependency graph**
- overhead from writing proofs to disk

 $\Box$  [Proof Checking Modes](#page-14-0)

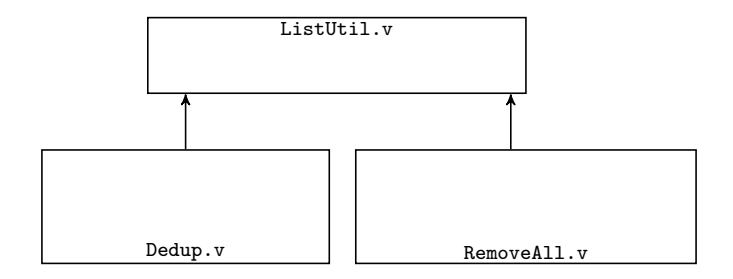

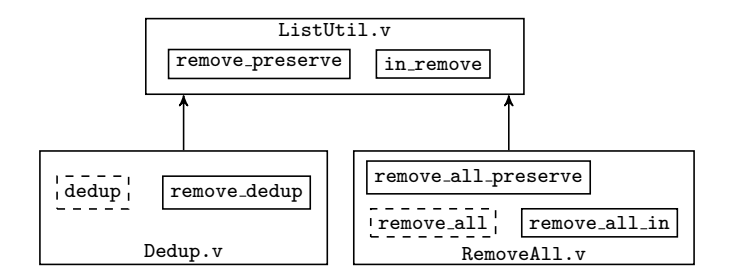

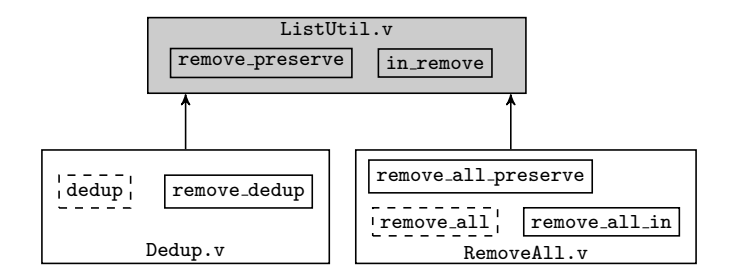

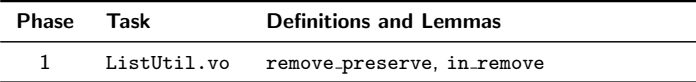

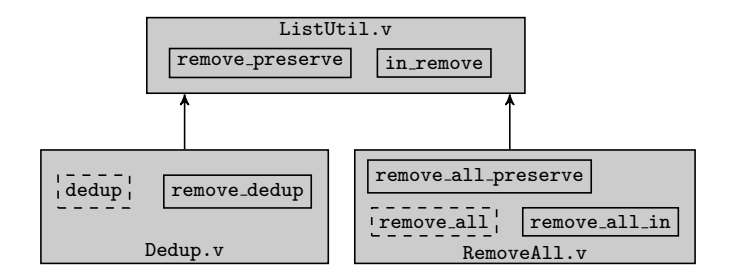

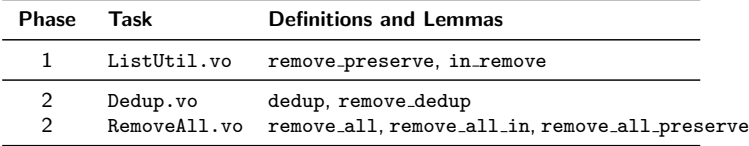

# p·none Mode: Proof-Level Parallelization, No Selection

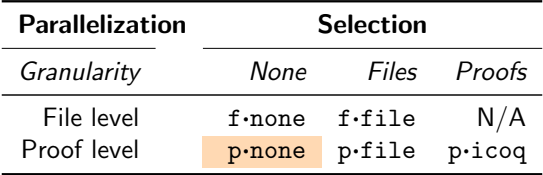

- **E** legacy mode used in some GitHub Coq projects
- overhead from proof task management
- **n** parallelism (largely) unrestricted by file dependency graph
- no overhead from writing proofs to disk and dep. tracking

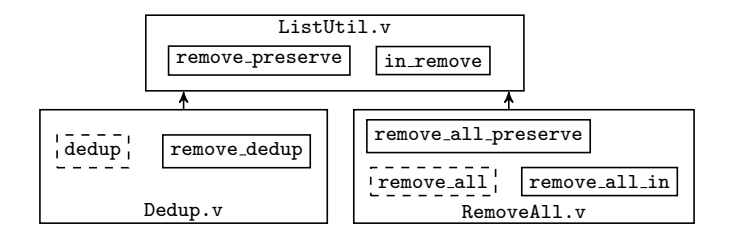

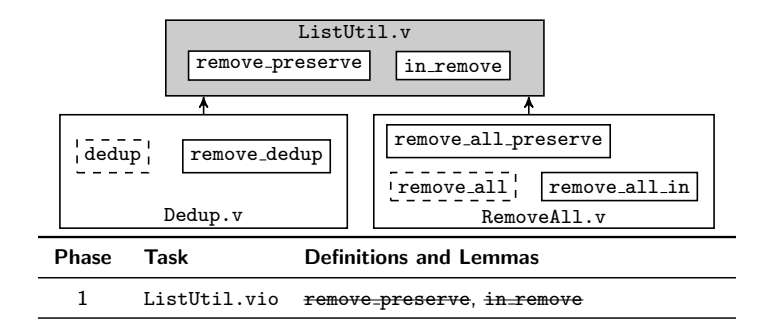

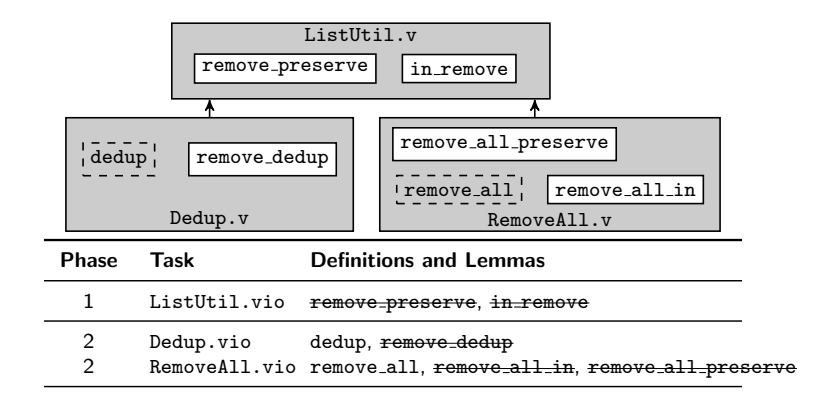

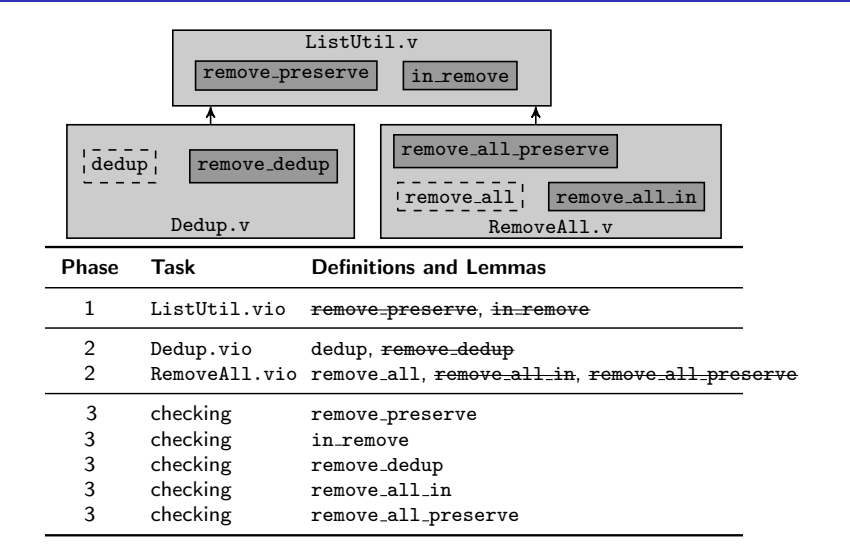

# f·file Mode: File-Level Parallelization, File Selection

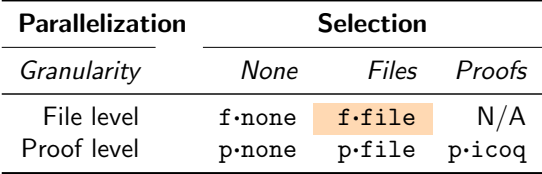

- $\blacksquare$  novel mode that persists file checksums
- overhead from file dependency tracking
- **parallelism restricted by file dependency graph**
- overhead from writing proofs to disk

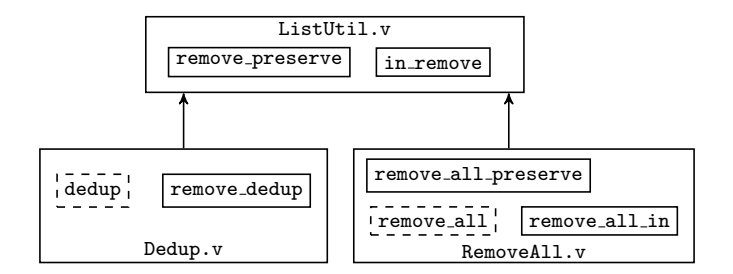

[piCoq: Parallel Regression Proving for Large-Scale Verification Projects](#page-0-0)

**L** [Proof Checking Modes](#page-14-0)

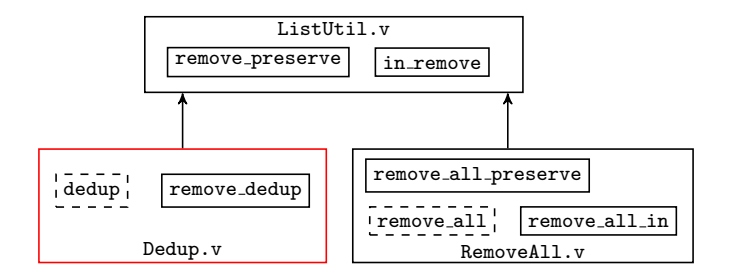

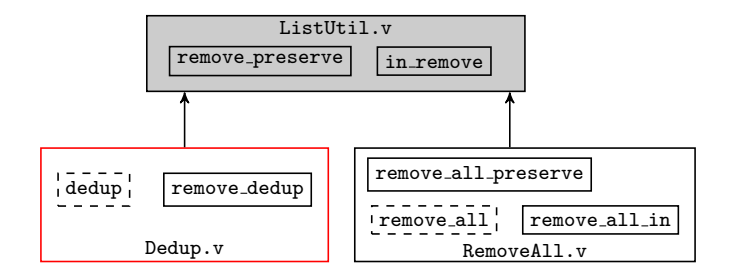

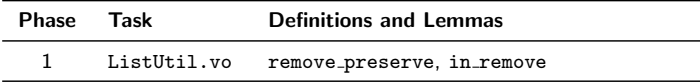

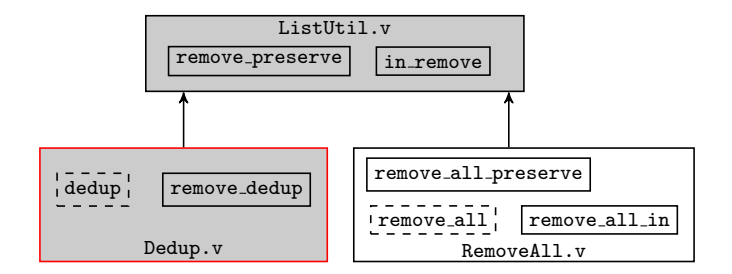

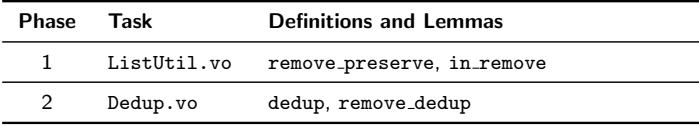

# p·file Mode: Proof-Level Parallelism, File Selection

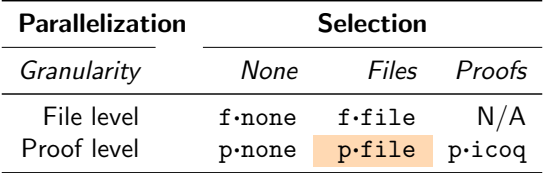

- $\blacksquare$  novel mode that persists file checksums
- overhead from file dependency tracking
- **parallelism** (mostly) unrestricted by file dependency graph
- no overhead from writing proofs to disk

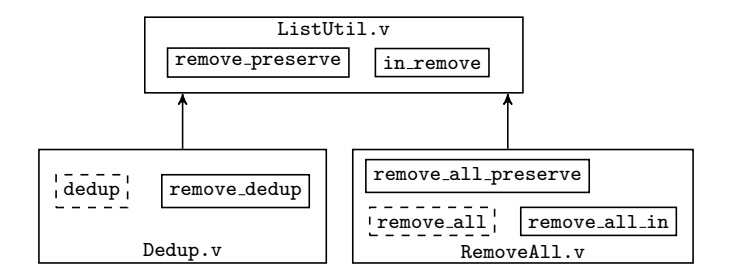

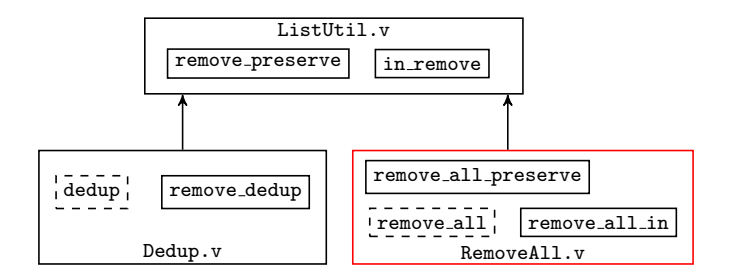

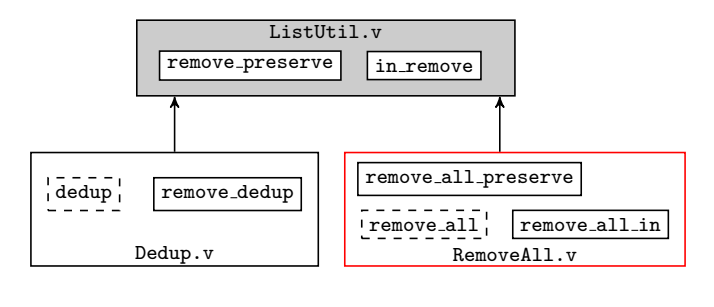

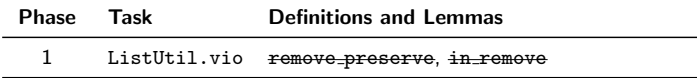

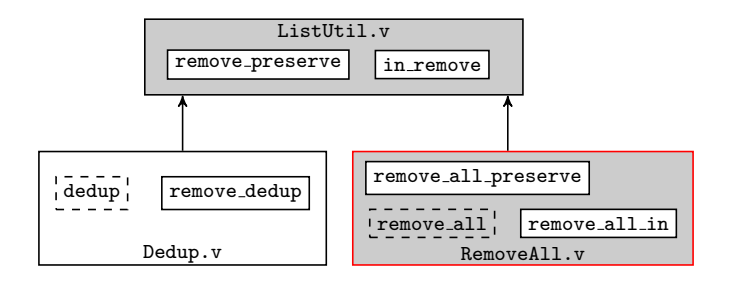

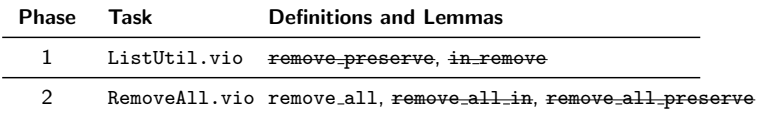

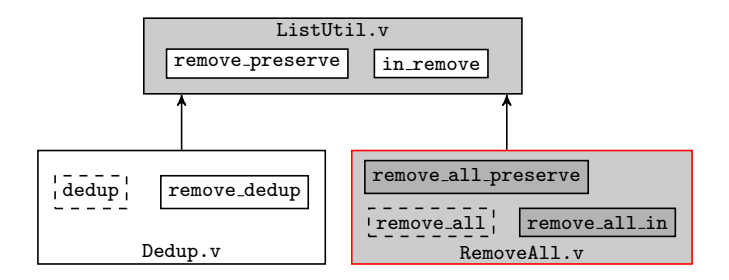

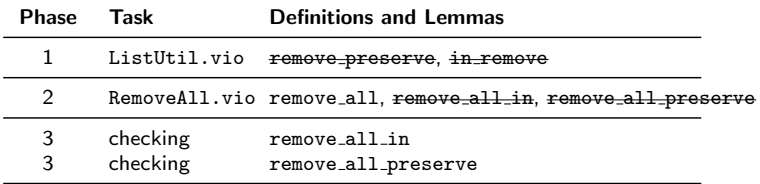

# p·icoq Mode: Proof-Level Parallelism, Proof Selection

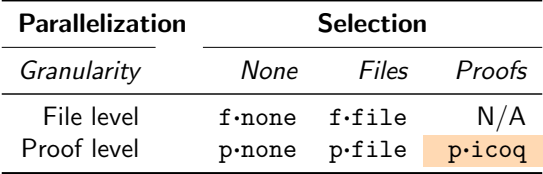

- novel mode that persists file & proof checksums
- overhead from file & proof dependency tracking
- **parallelism (mostly) unrestricted by file dependency graph**
- no overhead from writing proofs to disk

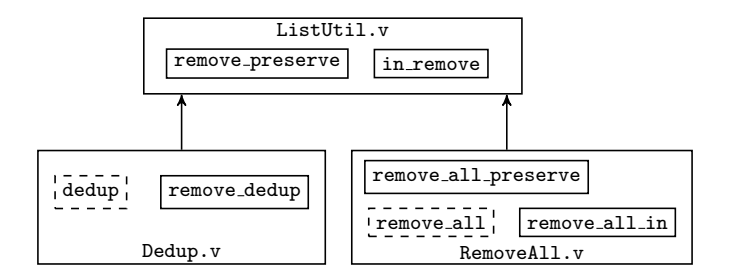

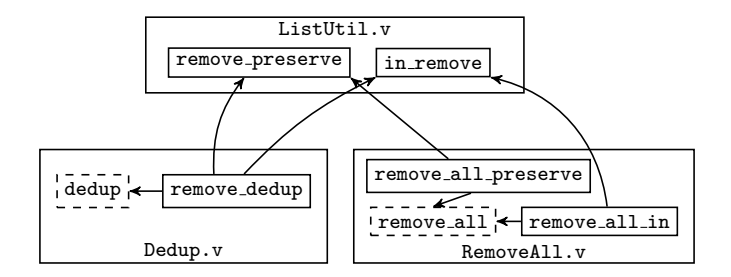

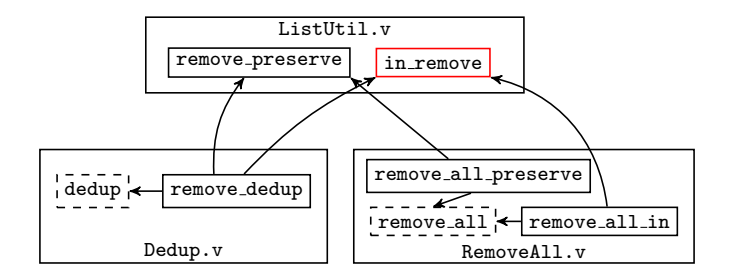

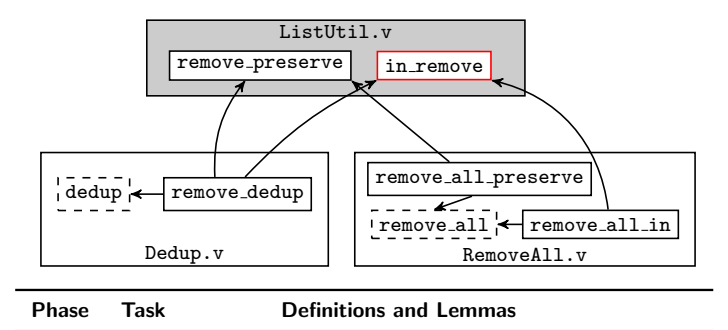

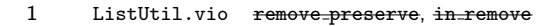

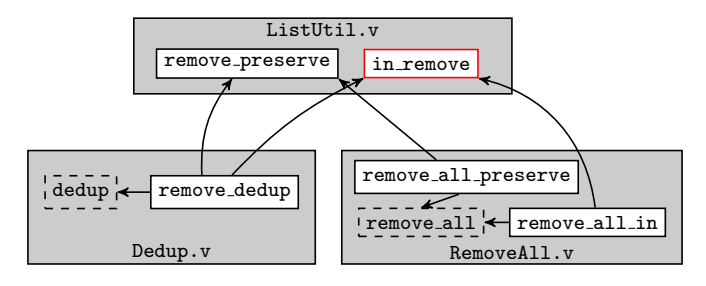

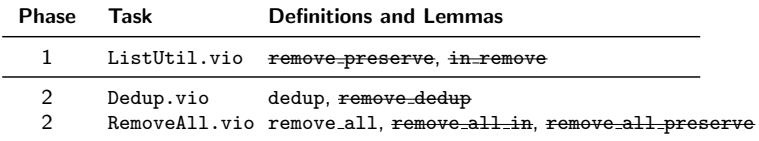

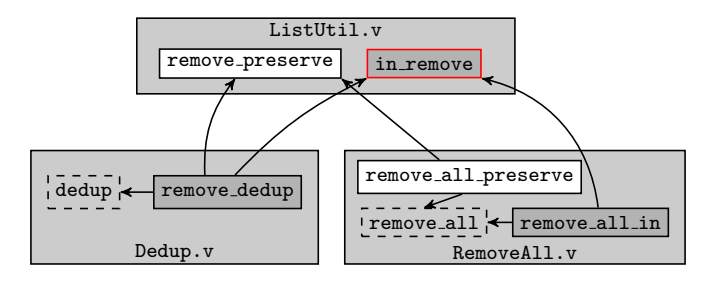

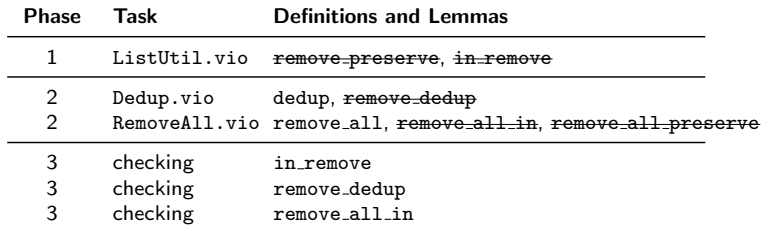

# p·icoq Workflow with 4-way Parallelization

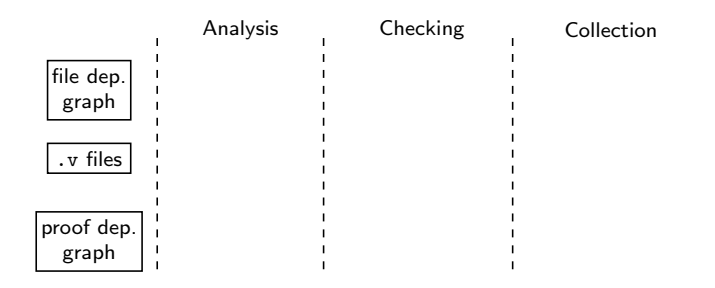

# p·icoq Workflow with 4-way Parallelization

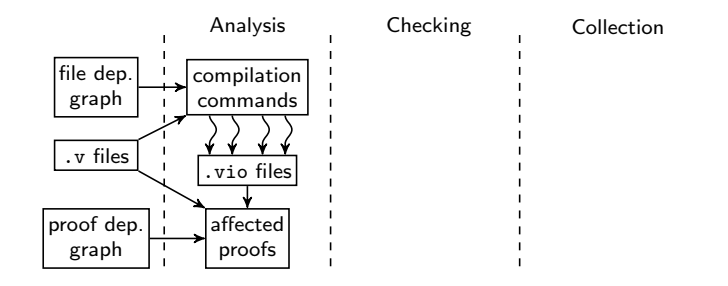

# p·icoq Workflow with 4-way Parallelization

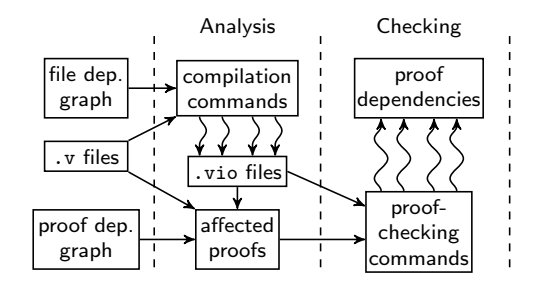

Collection

# p·icoq Workflow with 4-way Parallelization

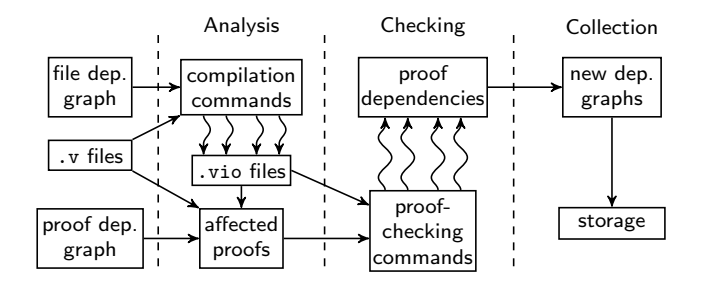

# piCoq Tool Implementation

- extension of iCoq toolchain (Java, OCaml, bash)
- **Java task executor for parallel compilation of .vo/.vio files**
- **E** extension of cogc for parallel checking of (and dependency extraction from) specific proofs across files

```
$ coqc -schedule-vio-task-depends-checking 4 \
   file1. vio 1, 15, 16 \
   file2 . vio 3 ,10 ,11 ,13 ,20
```
# piCoq Tool Implementation

- extension of iCoq toolchain (Java, OCaml, bash)
- **Java task executor for parallel compilation of .vo/.vio files**
- **E** extension of cogc for parallel checking of (and dependency extraction from) specific proofs across files

```
$ coqc - schedule - vio - task - depends - checking 4 \
   file1. vio 1, 15, 16 \
   file2 . vio 3 ,10 ,11 ,13 ,20
```
# piCoq Tool Implementation

- extension of iCoq toolchain (Java, OCaml, bash)
- **Java task executor for parallel compilation of .vo/.vio files**
- **E** extension of cogc for parallel checking of (and dependency extraction from) specific proofs across files

```
$ coqc -schedule-vio-task-depends-checking 4 \
   file1. vio 1, 15, 16 \
   file2 . vio 3 ,10 ,11 ,13 ,20
```
<span id="page-50-0"></span>[Evaluation](#page-50-0)

# Evaluation: Open Source Git-Based Projects

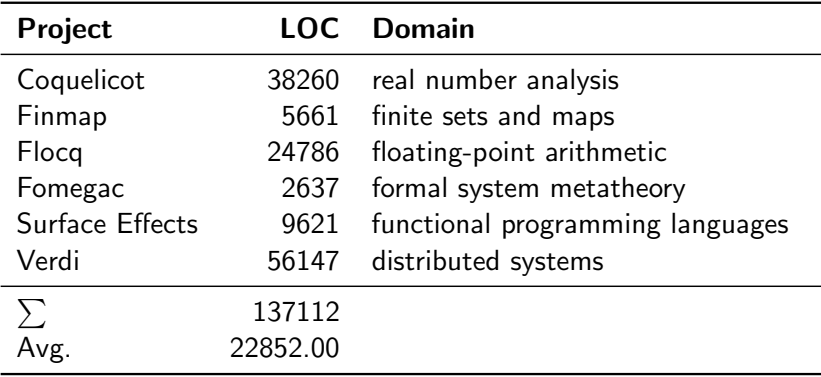

[Evaluation](#page-50-0)

# Evaluation: Open Source Git-Based Projects

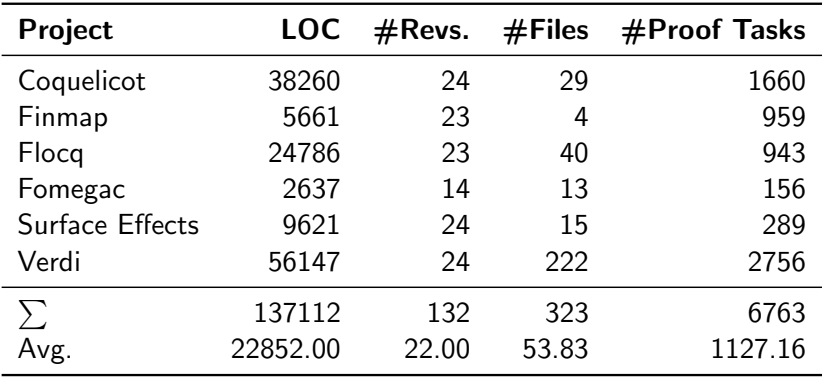

 $L$ [Evaluation](#page-50-0)

# Evaluation Details

Experiment machine: Intel Core i7-6700 CPU @ 3.40GHz

- 4 CPU cores
- 16 GB memory
- Ubuntu Linux 17.04
- $\Box$  Coq 8.5

#### Evaluation Setup

- every build starts from scratch (version control)
- up to 4 parallel jobs/processes
- **dependency metadata persisted between revisions**

 $L$ [Evaluation](#page-50-0)

# Results with 4-way Parallelization: Coquelicot Scale Verification Projects<br>Parallelization: Coquelicot<br>f·none • @ p·none • \* f·file # p·file # p·icoq

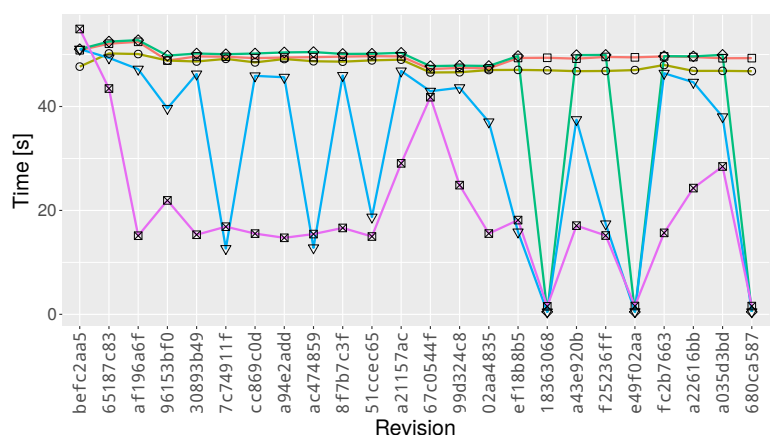

[Evaluation](#page-50-0)

# Results with 4-way Parallelization: Fomegac

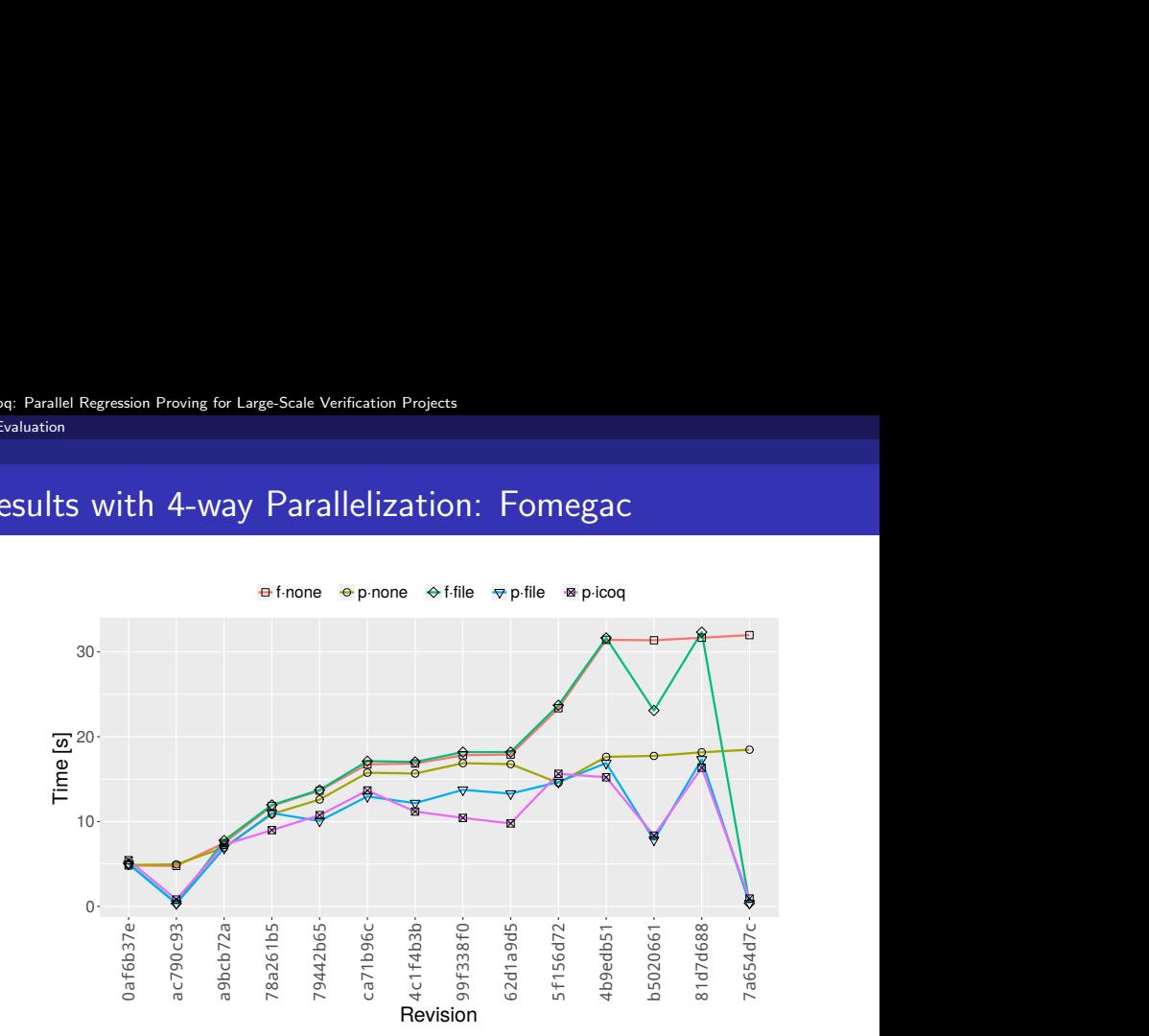

#### [piCoq: Parallel Regression Proving for Large-Scale Verification Projects](#page-0-0)

#### **L** [Evaluation](#page-50-0)

# Speedups over f·none for 4-way Parallel Checking

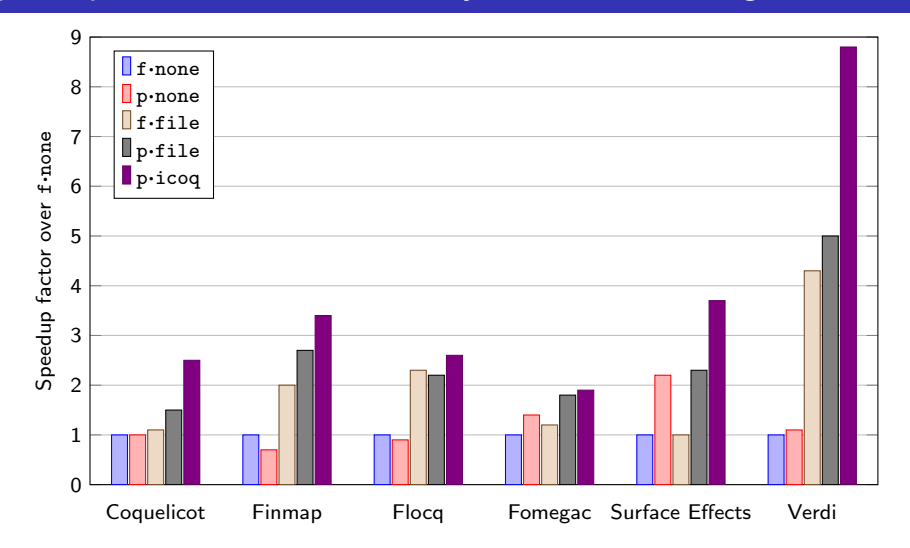

"How much faster modes are than the default mode, for each project"

#### **L** [Evaluation](#page-50-0)

# Speedups from Sequential to 4-way Parallel Checking

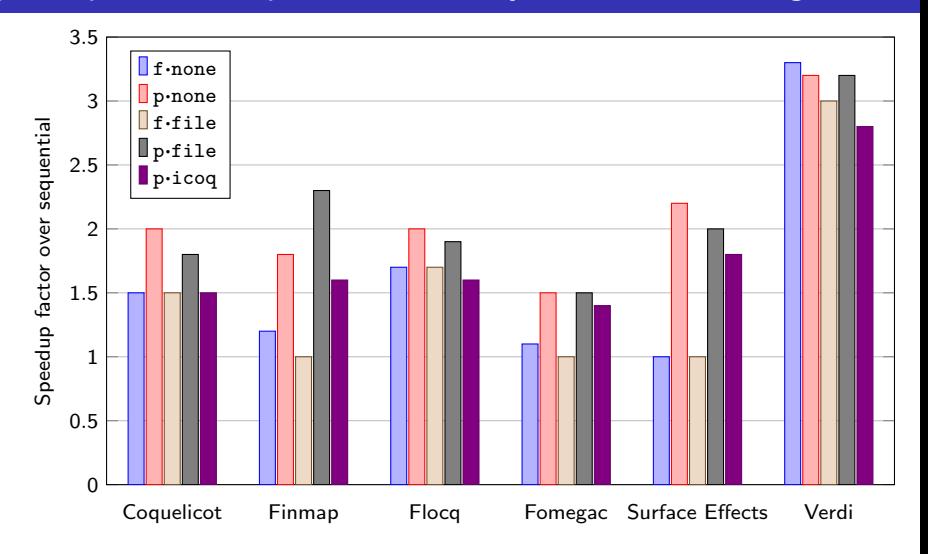

"Effect of parallelism on each mode and project"

#### <span id="page-57-0"></span> $\mathsf{\mathsf{L}}$  [Conclusion](#page-57-0)

# Conclusion

- **taxonomy of regression proving modes**
- **n** implementation of modes for Coq in tool piCoq
- **E** eval shows speedups for parallelism/selection (up to  $28.6 \times$ )

Contact us:

- **Karl Palmskog**, palmskog@utexas.edu
- Ahmet Celik, ahmetcelik@utexas.edu
- Milos Gligoric, gligoric@utexas.edu

Resources:

- Website: <http://cozy.ece.utexas.edu/icoq/>
- GitHub: <https://github.com/proofengineering/icoq>

This work was partially supported by the US National Science Foundation under Grants Nos. CCF-1566363 and CCF-1652517.

## f·none vs. p·none for 4-way Parallel Checking

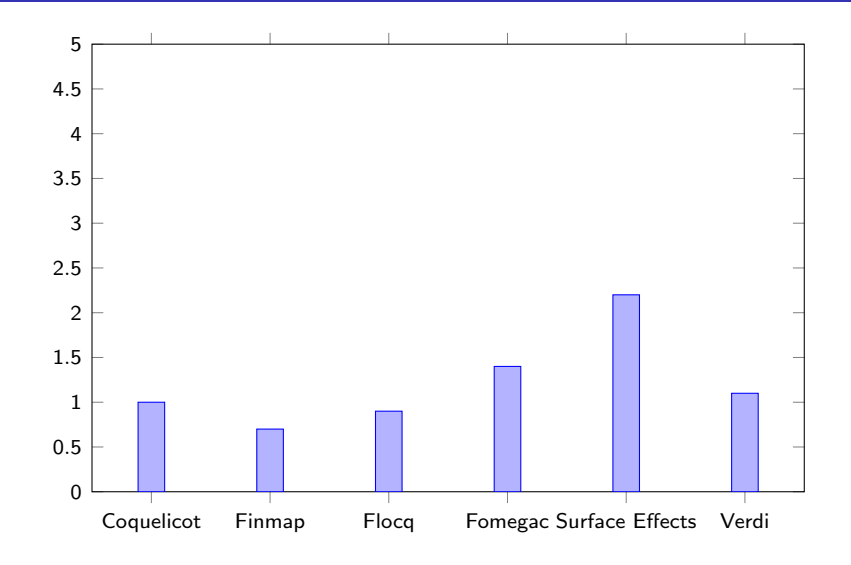

#### f·none vs. f·file for 4-way Parallel Checking

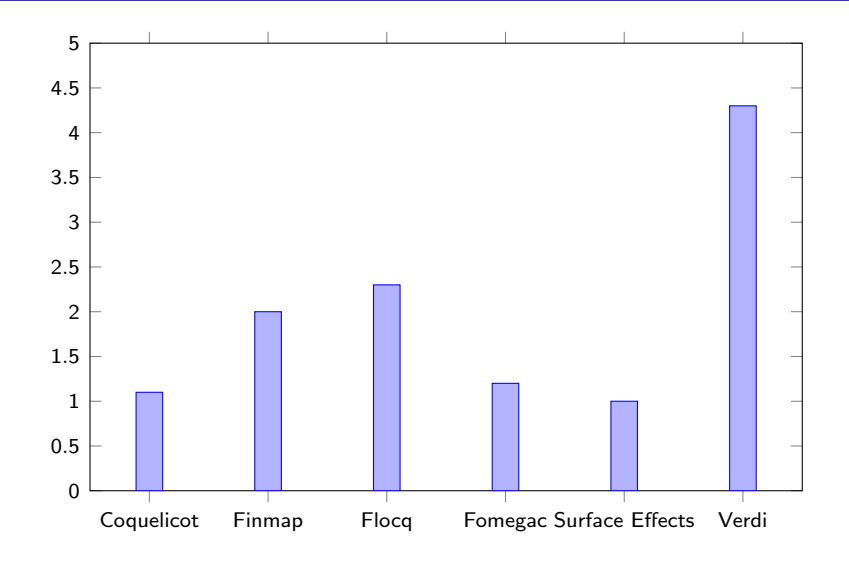

#### p·none vs. p·file for 4-way Parallel Checking

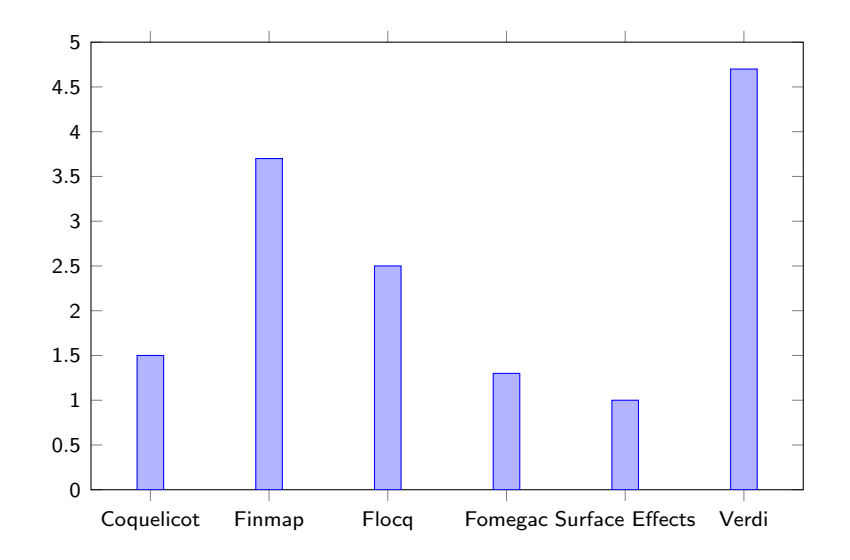

# p·file vs. p·icoq for 4-way Parallel Checking

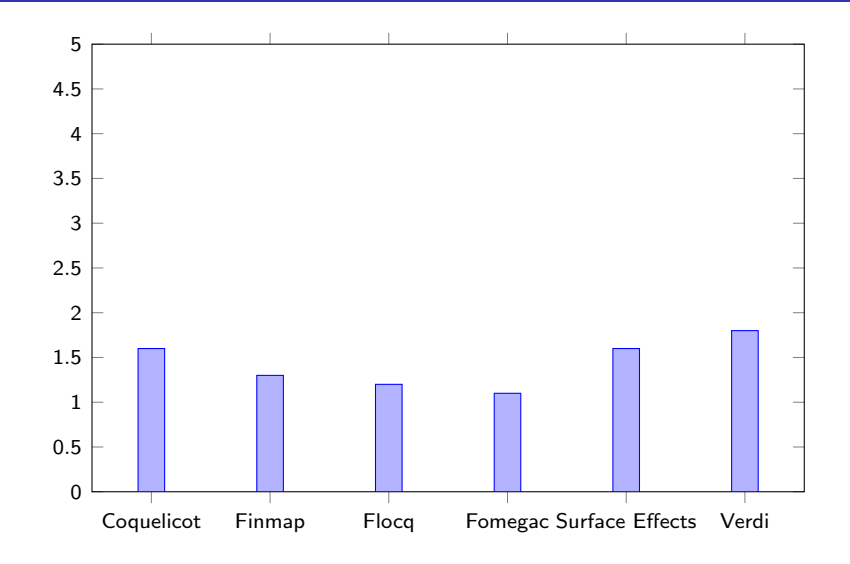

# Regression Proving in Evolving Projects

Typical proving scenario:

- **1** change definition or lemma statement
- 2 begin process of re-checking all proofs
- 3 checking fails much later (for seemingly unrelated proof)

Typical testing scenario:

- **1** change method statements or method signature
- 2 begin process of re-running all tests
- **3** testing fails much later (for seemingly unrelated test)

# Software Engineering Techniques For Effective Testing

Test selection: run only tests affected by changes

- $\blacksquare$  file/class selection
- **method selection**
- **hybrid**

Examples: Ekstazi [ISSTA '15], STARTS [ASE '17], HyRTS [ICSE '18]

#### Test parallelization: leverage multi-core hardware

- parallel threads
- **parallel processes (VM forking)**
- **hybrid**

Examples: Gradle, Maven, JUnit

# Regression Proving vs. Regression Testing

- proof checking is deterministic
- proof checking has no side effects (e.g.,  $I/O$ )
- only file-level deps. relevant for (asynch) proof checking